# **ART DOCUMENTATION WORKSHOP**

Facilitated by Jackson Klie Hosted by Hamilton Artists Inc. and Factory Media Centre

STEP ONE: When documenting artwork, it's extremely helpful to start with a plan - create a workflow that assesses your needs.

-Questions to ask yourself:

-How many works am I documenting?

-Where are they?

-What kind of work is it?

-What is the final outcome for these images?

-Can it be scanned?

 -Ideally, the images you take can be applied to any outcome…this means creating a standard

# **Documenting in Studio / Home**

### **-Set up a work space**

 -Clean, decluttered -Wall and a table work well -If 3D, consider making your own seamless backdrop

## **-Set up your camera**

-Use tripod and do not move it if possible!

-Always be parallel

 -Ideally use fixed lens - if a zoom lens, find a spot about in the middle of it's focal range and stick to it (do not use digital zoom)

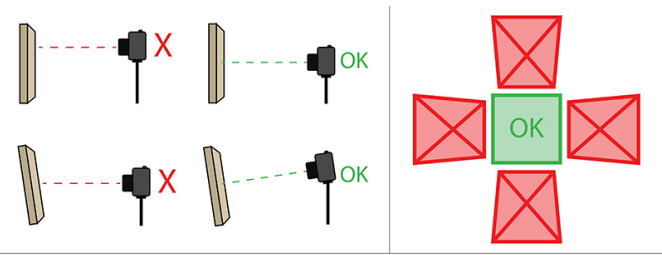

Avoiding "Keystoning" or Image Skew

## **-Camera Settings**

-Always shoot RAW and AdobeRGB

-Set your white balance

-Avoid auto!

-Set your exposure

 -general rule: higher(smaller) aperture means more focal range (less important if all works are flat) - f8 is good average

 -be aware of bright whites -check histogram -Use ISO of 100/200 (no higher)

# **-Lighting**

- -Think of: Quality, Direction
- -Avoid mixing light types
- -Idea light is soft, bright, and even
- -Raking light shows more texture

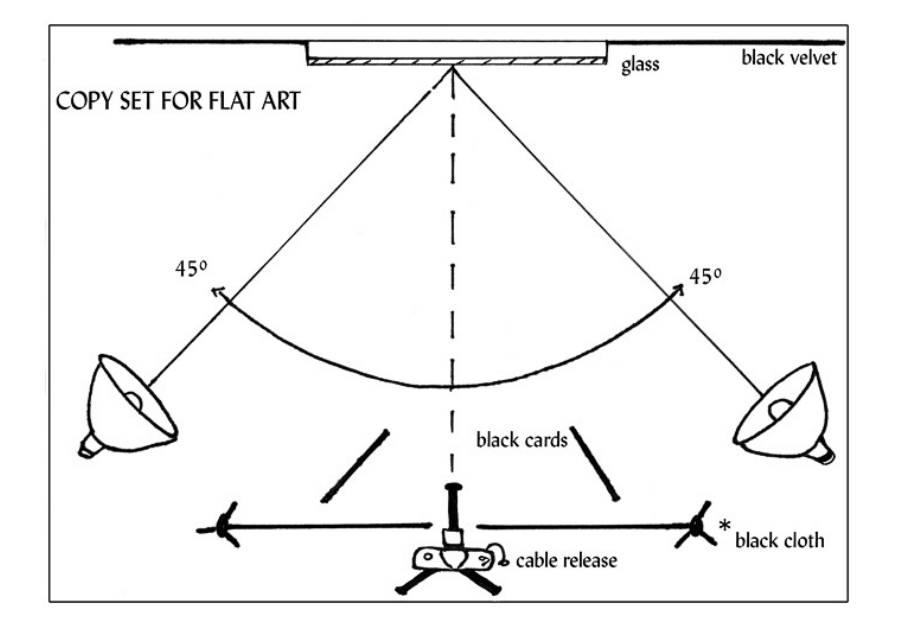

 -If using window light, try and shoot on a bright overcast day (avoid direct light as this causes harsh shadows)

-Set up a white board or reflector opposite of window to bounce the light

## **-Shooting**

- -Consider the object
- -Clean your lens!
- -Shooting tethered if possible

-software such as Lightroom and CaptureOne are good for this

- -Use remote or timer
- -Take multiple shots
- -Do not pack up until you have reviewed images on a computer

#### **-File Management**

 $-RAW$  Files  $=$  Negatives -Create your "Master files" -Use subfolders -Create a standard naming convention -ex/ Hamilton\_09-21-1.tiff, Hamilton\_09-21-2.tiff -Do not use: periods, spaces,  $\langle \omega \# \$\% \hat{\alpha}*\rangle$ , etc

#### **-Editing**

-Open with camera raw

-Fine tune your white balance (note the specific unit of K)

-Adjust for lens distortion and remove aberration

-Crop/adjust if needed (do NOT check "Delete cropped pixels")

-Save as TIFF (with layers) for Master Files

-Use Levels tool to adjust exposure and contrast (new layer)

-Adjust saturation (new layer)

-Adjust colour balance (new layer)

### **Documenting Exhibitions**

\*The same general principles apply, but in this context we will be using available lighting, and we will be moving around a space.\*

### **-Consider the Space**

-Create a plan! -Contextualize work in the space (show wall/floor) -Document a variety of angles -Find your leading lines

### **Tips 'n Tricks**

-Handling glare

-black cloth / board

-adjust lights / camera angle

-polarizing filter

-Works on screen

-Will Vimeo link or video stills serve your needs?

-Find an ideal freeze frame for still photo

-Document the context of the installation